# **Busca na Internet**

João fez uma pesquisa em seu site de busca predileto, e encontrou a resposta que estava procurando no terceiro link listado. Além disso, ele viu, pelo site, que *t* pessoas já haviam clicado neste link antes. João havia lido anteriormente, também na Internet, que o número de pessoas que clicam no segundo link listado é o dobro de número de pessoas que clicam no terceiro link listado. Nessa leitura, ele também descobriu que o número de pessoas que clicam no segundo link é a metade do número de pessoas que clicam no primeiro link. João está intrigado para saber quantas pessoas clicaram no primeiro link da busca, e, como você é amigo dele, quer sua ajuda nesta tarefa.

# **Entrada**

Cada caso de teste possui apenas um número, *t*, que representa o número de pessoas que clicaram no terceiro link da busca.

### **Saída**

Para cada caso de teste imprima apenas uma linha, contendo apenas um inteiro, indicando quantas pessoas clicaram no primeiro link, nessa busca.

# **Restrições**

 $\bullet$  1 ≤ *t* ≤ 1000

### **Exemplos**

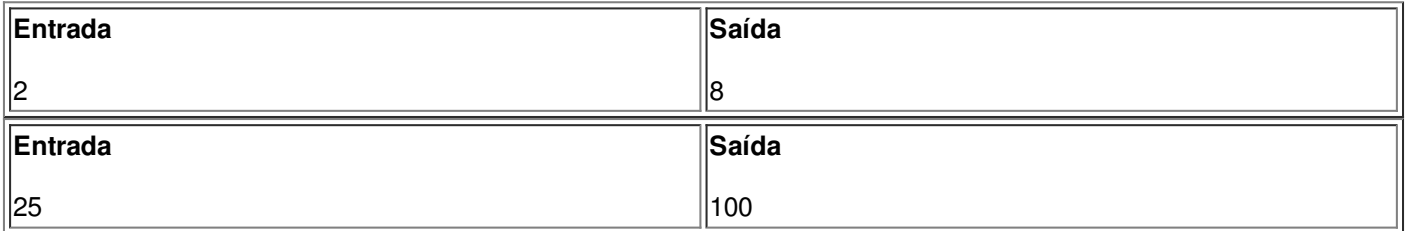